# HALI FABRİKASINDA ENAZ BOBİN DEĞİŞTİRMEYİ SAĞLAYACAK ÜRETİM SIRALAMASININ BELİRLENMESİ

## Yrd.Doç.Dr. Filiz ÇALIŞKAN'}

# GİRİş

.

Aılantik Halı fabrikasında, farklı renk bileşimlerinden oluşturulmuş yaklaşık 200 halı modeli üreıilmektedir. Dokuma bölümündeki tezgahlann her birinde ise maksimum 5'er iplik bobini bulunmaktadır. Halı üretiminde, her bir bobine değişik renkte iplik takılmaka ve renkleri belirlenmiş model işlenmektedir. Farklı modellerin işlenmesi için bobin değişimi sıklıkla gerçekleştirilmekte vebüyük maliyeılere neden olmakıaür. Dolayısı ile en az değişimi sağlayacak model sıralamasının bclirlenmesi, üretim programının oluşturulması açısından önem kazanmaktadıı. Şimdiye kadar tccrübeye dayalı sezgisel yaklaşımla gerçekleştirilen üretim programının, bilgisayar destekli optimizasyonu yönetim tarafından arzulanmakıadır. Söz konusu amaç doğrultusunda gerçekleştirilen bu çalışmada, önce tezgah üzerinde eniyi renk sıralaması bulunacak, sonra kullanılan renkler temelinde yakınlık sağlayan modeller eşleme biçiminde kıyaslanaıak, birbirleri arasında renk çakışma ve bobin değiştirme sayılan oluşturulacaktır. Ardısıra, elde edilen çakışma ve değişıirme maırisleri yaıdımı ile enaz değişürmeyi gerçekleştirecek model sıralaması bulunacakur.

## 1. PROBLEMİN TANIMLANMASI

lşletmenin üretime başlaması esnasında iki farklı başlangıç durumu sözkonusu olabilir. Birincisi, tezgahlar boştur ve üretime yeni başlanacaktır. Yani, bobinlere henüz farklı renklerde iplikler takılmamıştır. Bu durumda, doğal olarak üretimden sorumlu kişi ard arda iiretmeyi planladığı modeller içerisinde en çok kullanılan renkteki ipliklcri bobinlere takacaktır. Bu varsayımdan hareketle çalışmada öncelikle tezgah üzerinde eniyi renk sıralaması bulunacak, sonra kullanılan renkler temelinde yakınlık sağlayan modeller eşleme biçiminde kıyaslanarak, birbirleri arasında rerik çakışma ve bobin değiştirme sayıları oluşturulacaktır. Ardısıra, elde edilen çakışma vc değiştirme matrisleri yarümı ile enaz değiştirmeyi gerçeklcştirccek model sıralaması bulunacakıır. lkincisi, Lezgahla bir model iireümi tamıımlanmış ve bobinlcrde, o modelde gerekli renkteki iplikler bulunmakıadır. Bu durumda ise bobinlerde bulunan farklı renkteki iplikler başlangıç noktası olarak belirlenecek ve ardından, kullanılan renkler temelinde yakınlık sağlayan modeller eşleme biçiminde kıyaslanarak, birbirleri arasında renk çakışma ve bobin değiştirme sayıları oluşturulacaktır. Bu işlemin ardısıra yine, elde edilen çakışma ve değiştirme matrisleri yardımı ile enaz değiştirmeyi gerçekleştirecek model sıralaması belirlenecektir. Çalışmada gerçek bir probleme çözüm getirmek amaçlandığı ve çözüm sürecinin başlaması için mutlaka bir başlangıç noktası gerektiği için her iki durumda gözönüne alınmıştır. Çözüm süreci açısından sözkonusu iki durum arasındaki tek fark, ilkinde başlangıç renklerinin geliştirilen bir alı program yardımı ile belirlenmesine kaşılık, ikincisinde başlangıç renkleri olarak tezgahta en son dokunmuş olan modelin renklerinin veri olarak alınmasıdır. Bobin değiştirme sayısının minimum olması amacı doğrultusunda bu fark çözüm siirecindc önemli bir dcğişiklik gerektirmezken optiınum çözümü etkilemektedir. Başlangıç renkleri olarak tezgahta en son dokunmuş olan modelin

<sup>\*</sup> Erciyes Üniversitesi İktisadi ve İdari Bilimler Fakültesi Öğreıim Üyesi.

renklerinin veri olarak alınması bobin değiştirme sayısını artırabilmektedir. Bu artış üretilecek model sayısının büyümesi durumunda daha açık olarak izlenmektedir. Her iki durumda getirilecek çöziimde izlenecek yol başlangıç renklerinin belirlenmesinden sonra aynen olacağı için çalışma kapsamında sadece ilk durum bir ömek üzerinde açıklanacaktır. Yöntemin çalışmasının anlaşılabilmesi amacı ile örnekteki modcl sayısı oldukça küçük tutulmuştur.

Problemin çözümü amacı ile geliştirilen modelde bobin değiştirme maliyetleri de gözönüne alınmakla birlikte bu konuda işletmeden gerekli ve yeterli bilgi alınamadığı için her bobin değiştirmenin maliyeti eşit olarak kabul edilmiş ve bu büyüklük l ile ifade edilmiştir.

#### 2.DEĞİŞKENLERIN TANIMLANMASI

 $u = \{ u \mid u = 1, 2, 3, \dots, m \}$ , renkler kümesi olarak kabul edildiğinde, her bir modelde bobin sayısı kadar renk ıanımlaması bulunur.

 $i = \{ i | i = 1, 2, 3, \ldots, n \}$ , modeller kümesi iken, atanacak yer-sıra sayısı da n kadardır. Böylece *j*=i alınarak modeller ve alternatif şıraları için i ve j indisleri kullanılır. Modellerin atanabilcceği alternatif sıra seçeneği t adet olup seçenekier kümesi aşğıdaki gibidir.

#### $S = \{ s \mid s = 1, 2, 3, \dots, t \}$

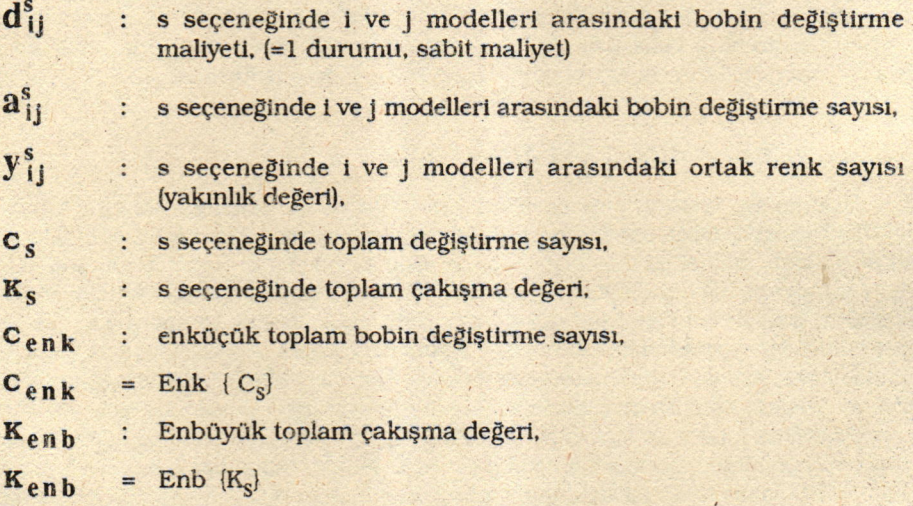

Tanımlanan değişkenler yardımı ile oluşturulan altematif düzenlenıeler uygun çöziim alanı olarak ele alındığında ve bu alanda t kadar seçenek olduğu kabul edildiğinde; alternatifler içinde qnküçük değiştirme sayısına karşı gelen seçcnek,

$$
C_{enk} = Enk \sum_{i=1}^{n} \sum_{j=i+1}^{n} a_{ij}^{s} d_{ij}^{s} | (d_{ij}^{s} = 1 \text{ oldugunda})
$$
 (1)

eşitliğiyle; ele alınan alternatifler içinde enbüyük çakışma değerine karşı gelen seçenek ise,

$$
K_{\rm enb} = \text{Emb} \sum_{i=1}^{n} \sum_{j=i+1}^{n} y_{ij}^{s} d_{ij}^{s} \quad (d_{ij}^{s} = 1 \quad \text{olduğunda}) \tag{2}
$$

eşitliği ile bulunacaktır.

Çakışma durumu, değişıirme durumunun ıersi olduğundan (l) ve (2) tormülasyonlanndan herhangi birisi kullanılabilir.

#### 3. çÖzÜM ALGORİTMASI

Problemin çözümüne yönelik olarak gclişıirilen algoritına aşağıdaki gibidir.

Adım l. Model lanımları, tezgah sayısı, bir tezgahtaki bobin sayısı girdi olarak ve.rilir.

Adım 2. EniyiRenkSıra[modeller] altprogramı ile tüm modellerde bobin sırası üzerinde en yoğun renk kullanımı (sıralaması) bulunur.

Adım 3. Adım 2 sonucu temelinde, UygunModelSıra[modeller] altprogramı ile baş\_ langıç modeü için renk sualaması gelişürilir.

Adım 4. DegismeMat[modeller] altprogramı ile her bir model bir diğeri ile değiştirildiğinde (ardından ürcüme alındığında) dcğiştirilecek bobin sayılan matrisi ve çakışan renk sayılan matrisi oluşturulur.

Adım 5. Yeri dcğiştirilmeyecek bobin numarası, modeller arası renk çakışma matrisi ya da modeller arası bobin değişıirme matrisi girdi olarak verilir. EnAzDegisme[cakısma] altprogramı ile düzenlemenin oluşturduğu toplam değiştirme sayısı hesaplanır.

Adım 6. Her bir bobin, sırasıyla diğerlerinin konumu ile değişıirilerek değişme azaltımı (çakışma artırımı) sağlayan sıralama gerçekleştirilir.

Adım 7. Son düzenleme temelinde 6. adım, değişme azaltımı (çakışma artırımı) sağtana\_ mayıncaya dek tekrarlanıı.

Adım 8. Eniyi model sıralaması listelenir,

## 4. ÇÖZÜM ALGORİTMASININ ÖRNEK ÜZERİNDE AÇIKLAMASI

Algoritma adımlan örnek üzerinde açıklanacaktır. Sektördeki model geliştirmedeki renk kullanımının belirtilmesi rekabeıçi ortam koşullarında sakınca yaratacağından, renkler alfabetik olarak kodlanınış ve yoğun talep içeren ilk 5 model kullanılmıştır.

Adım I. Model tanımları, tezgah sayısı, bir tezgahtaki bobin sayısı girdi olarak verilir.

modeller=(\*Her bir model için tek satır\*)

 ${a,f,c,d,e}$ ,

 ${a,c,b,d,e}$ ,

 $\{d,b,c,a,e\}$ , {a,b,c,d,e},  ${c,b,e,d,a}$ };

modeladlar={selale, rah van, erciyes, fantacy, tahran};

Adım 2. EniyiRenkSıra[modeller] altprogramı ile tüm modellerde bobin sırası temelinde renk kullanımı sıklığı bulunur ve sıralanır. (Her sütun için örnekteki beş modelde a renginden üç, b rcnginden üç, c renginden üç, d renginden dört ve e renginden dört adet bulunduğu belirlenmiştir.)

#### AynıRenkKullanımı [Transpose [modeller]]

 $\{(3,a), (3,b), (3,c), (4,d), (4,e)\}\$ 

#### EniyiRenkSıra[modeller]

 $[a, b, c, d, e]$ 

Adım 3. Adım 2 sonucu (sıra) temelinde, Esleme[sıra,modeller] altprogramı ile başlangıç model sıralaması geliştirilir. En fazla kullanılan renklerin bulunduğu başlangıç modeli ile diğer modeller arasındaki ilişki 1 ve 0 ile gösterilmiştir. 1'ler çakışan (aynı) renkleri, O'lar ise değişmesi gerekcn renklcri gösrcrmcktedirler. Başlangıç model sualaması çakışma sayısına göre düzenlenmiştir.

#### UygunModelSıra[modeller]

 $\{ \{ \{1, 1, 1, 1, 1\}, \text{fantacy} \},\$ 

 $\{ \{1, 0, 1, 1, 1\},$  selale $\},$ 

 $\{(1, 0, 0, 1, 1),$  rahvan $\},$ 

 $\{(0, 1, 1, 0, 1),$  erciyes $\},$ 

 $\{(0, 1, 0, 1, 0), \text{tahran}\}\$ 

 $\{ (5, \text{fantacy})$ ,  $\{4, \text{selale}\}, \{3, \text{rahvan}\}, \{3, \text{ercives}\}, \{2, \text{tahran}\} \}$ 

Model sırası (Alfabetik Kod):

( (fantacy, selale, nhvan, erciyes, tahran} )

Model sırası (Sayısal Kod):

{4, |,2,3, 5|

Adım 4. DegismeMat[modeller] altprogramı ile her bir model bir diğeri ile değişıirildiğinde (ardından üretime alındığında) değiştirilecek bobin sayılan matrisi ve çakışan renk sayılan matrisi oluşturulur.

#### DegismeMatImodeller]

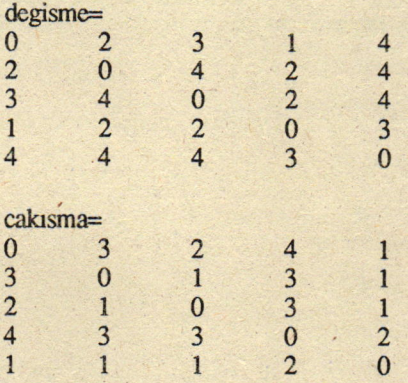

Adım 5. Yeri değiştirilmeyecek bobin numarası, modeller arası renk çakışma matrisi ya da modeller arası bobin değiştirme matrisi girdi olarak verilir. EnAzDegisme[cakısma] altprogramı ile önce başlangıç düzenlemenin oluşturduğu toplam değiştirme sayısı hesaplanır.

#### EnAzDegisme[cakısma]

BaşlangıçDeğer= ll Sıralama: {4, 1,2,3,5|

Adım 6. Her bir renk (bobin), sırasıyla diğerlerinin konumu ile değişürilerek değişme azaltımı (çakışma artırımı) sağlayan sıralama gerçekleştirilir.

 $[2, 2, 3, 4] = 11 * \text{Siralama}$ :  $[4, 2, 1, 3, 5]$ 

 $\{2, 2, 2, 4\} = 10$  \* Siralama :  $\{1, 2, 4, 3, 5\}$ 

Adım 7. Son düzenleme temelinde 6. adım, değişme azaltımı (çakışma artırımı) sağlanamayıncaya dek yinelenir.

 ${2, 1, 2, 4} = 9 *$  Sıralama :  ${2, 1, 4, 3, 5}$ 

Adım 8. Eniyi model sıralaması listelenir.

 ${2, 1, 2, 4} = 9 * **Siralama**: {2, 1, 4, 3, 5}$ 

ENIYİ ÇÖZÜM =  $\{$ rahvan, selale, fantacy, erciyes, tahran $\}$ 

#### Burada:

 $\{2, 3, 2, 3\} = 10 * S_{\text{Iralama}}$ : $\{2, 1, 3, 4, 5\}$  anlatimi; 2->l için( 2. modelden l. modele gcçmek için) 2 bobin değiştirilmelidir. l->3 için( l. modelden 3. modele geçmek) 3 bobin değiştirilmelidir. 3->4 için( 3. modelden 4. modele geçmek) 2 bobin değiştirilmelidir. 4->5 için( 4. modelden 5. modele geçmek) 3 bobin değiştirilmelidir.

Dolayısı ile  $\{2,1,3,4,5\}$  sırası toplam 10 bobin değiştirmeyi gerektirmektedir. Enaz değişiklik gerektiren sıralama ise 9 değiştirme değeri ile  $\{2,1,3,4,5\}$  olmaktadır. Baka bir deyişle, üretim programı; {rahvan, selale, fantacy, erciyes, tahran} biçiminde olmalıdır.

Eğer şu anda tezgahlar bir model tizerinde çalışıyor ise bundan sonra üretime alınması gerekli model üalerinin belirlenmesi için Sabit Konum opsiyorıu kullanılarak çözüme gidilir. Örneğin, 3 nolu modelin (erciyes) islendiği varsayılsın. Bu durumda eniyi üretim programı izleyen biçimde bulunur:

#### EnAzDegistirme[DegismeMat[modeller],SabitKonum->{3}]

BaşlangıçDeğer =  $10$  Suralama :  $\{3, 2, 1, 4, 5\}$ 

 ${2, 1, 2, 4} = 9 * \text{Siralama}: {3, 4, 1, 2, 5}$ 

ENİYİ ÇÖZÜM =  $\{3, 4, 1, 2, 5\}$ 

(erciyes, fantacy, selale, rahvan, tahran)

# soNUÇ

Atlantik halı fabrikasında gözlenen yüksek bobin değiştirme sayısının neden olduğu maliyet problemi, aynı sektördeki benzer teknoloji kullanan tiim işletmelcrde günceldir. Bu soruna çözüm geürmek iizere Mathematica dilinde yazılan bir program yardımı ile algoritması verilen bir yöntem önerilmiştir. Önerilen yöntcm farklı örnek büyiiklliklerinde de denenmiştir. Yöntemin temeli bir başlangıç bobin değiştirme sayısına ulaştıktan sonra tüm altematif değişimleri inceleyerek en iyi değişim sayısını vercn model iiretim sırasını önerme esasına dayanmaktadır.

Çalışma kapsamırıda seçilen 5 farklı modelde alternaüf model sralama sayısı 5!=120 dir. Yöntem çalışırken kendi içinde kısmi sayım yaklaşımını benimseyerek düa iyi bir çözüm buldukça, iyi olmayanları elimine etmektedir. Örneğimizde en çok kullanılan renk temelinde belirlenen model sıralamasında en az bobin değiştirme sayısı ll iken, program daha düşük değişürme sayısı bulmak amacı ile alternatifler tilretıniş ve bobin değiştirme sayısı 9 olan rahvan, şelale, fantacy, erciyes, tahran model sıralamasına ulaşmistir.

Çalışmada, sabit konum durumu yani, bobinlerde en son üretilen modelin iplik renklerinin bulunması bir örnek çözüm ile gösterilmişür. Verilen ömekte model erciyes d,b,c,a,e renk kodları ile başlangıç modeli olarak varsayılmıştır. Ulaşılan en iyi bobin değiştirme sayısı yine 9 bulunurken model sırası erciyes, fantacy, selale, rahvan, tahran olarak önerilmiştir. Görüldüğü gibi aynı bobin sayısını veren farklı model sırası olabilmektedir. Bu durum işletmenin en az bobin değiştirmek kaydı ile iireümde herhangi bir modele öncelik vermesine de imkan sağlaması açısından olumlu bulunmaktadır. Özellikle siparişe göre çalıgn işletmelerde bu bir avantaj olarak yorumlanabilir. Talebin fazla olduğu veya sipariş siiresi açısırıdan öncelik verilmesi gereken bir model var ise, öncelikle o modelin ilk sırada bulunduğu sıralama alternatifler içinden seçilebilir. Şayet o model önerilen alternatif sıralamalann hiç birisinde ilk veya ilke yakın sırada bulunmuyor ise o zaman sabit konumlu başlangıç durumunda çalışılması önerilir. Programın 20 örnek ile ça\_ lıştınlmasında ise başlangıç dunimu en iyi renk sıralaması temelinde alındığında 27 bobin değişürme en iyi sayı iken, sabit konumda bir modelin seçilmesi sonrasında bobin değiştirme sayısı 29'a ulaşmıştır.

İncelenen problemde \$m halılaıda kullanılan renk sayısının beş olduğu kabul edilmiştir. Yapılan araştırma sonucunda ise üretilen modellerde kullanılan maksimum renk sayısının da beş olduğu bilinmektedir. Ancak, farklı modellerde bu renk sayısı beş veya beşten az olmaktadır. Yani, tek renk iplikle üreülen modeller de bulunmaktadır. Önerilen yönlemin örnek üzerinde gösteriminde bu durum göz önüne ahnmamaktadır vezaaf olarak yorumlanabilir. Böyle bir dunımda yani, modellerdeki renk sayısının farklı olması durumunda, yapılacak tek işlem beşten az olan her modelin renk tanımlamasında renk sayısını, renklerin tanımlamasında kullanılmayan bir kod (harf) ile beşe tamamlamaktır. Önerilen bilgisayar programında hiç bir değişiklik gerekmemektedir.

#### EKLER. Algoritmanın Mathematica dili ile kodlaması.

```
ToplamDegistirne [list_List] : =
```

```
Block [ {yoll=list },
      dege=1 :
      For x=1, x!=Length [yol1]+1, x++,al=yol1[[x]];
             ilk1=al[[1]];
             ilk2=a1
I2J1;
             deg=enk[[ilk1,ilk2]] ;
             dege=Append [dege, deg] ;
      ]; deger=Apply [Plus, dege]
      ]
```

```
Frequencies [list List] :=
         Map[ \{ \text{\#}, \text{ Count}[\text{list}, \text{\#}] \}&, Union[list] ]
ColumnTake [data: { List }, spec ] :=
Transpose [Take [Transpose ldata], spec] ]
CumulativeSums [list List] := Accumulate [Plus, list]
SquareMatrixQ [mat ?MatrixQ] :=MatrixQ [mat] && (Length [mat] ==Length [Transpose [mat] ] )
```
Attributes [Repeat] = {HoldAll} Repeat [body , test ] :=While [True, body; If [test, Break [] ] ]

AynıModelKullanımı [list List] := Map[  $\{\text{\#}, \text{ Count}[\text{list}, \text{\#}]\}\$ &, Union[list] ]

AynıRenkKullanımı [list List]  $: =$ 

> Table [ st=Transpose [AynıModelKullanımı [list [[s]]]];  $enb=Max[st[[2]]];$  $yer = Position[st[[2]],enh[[1,1]];$  $st2=[enb, st[[1,yer]]]$  $,[s,Length[list]]$

## EniyiRenkSıra [list ] :=

Block [ {modeller=list }, Transpose [AynıRenkKullanımı [Transpose [modeller] ] ] [ [2] ] ]

## $Es$ leme [dat\_, data\_] :=

Block [ { set=dat, modeller=data, x, x1 },

```
modelad=modeladlar;
       esdata={\};
For [x=1, x != Length [modeller] + 1, x++,model=modeller[[x]];es={};ad=modelad[[x]];
For [x1=1, x1! = Length [model] + 1, x1++,<br>
If [set [[x1]] = model [[x1]],es=Append [es, 1],, es=Append [es, 0]
              ]
] ; esdata=Append [esdata, {es, ad} ] ;
       eniyi=Reverse [Sort [esdata] ]
]
UygunModelSıra[datafil_] :=<br>Block [ {modeller=datafil },
numtotext={};
       Do[tt=modeladlar[[jwx]]->jwx;numtotext=Append [numtotext, tt],
       { jwx, Length [modeladlar] } ] ;
       texttonum={};
Do [tt=jwx->modeladlar [ [ jwx] ] ;
       texttonum=Append [texttonum, tt],
       { jwx, Length [modeladlar] } ] ;
       numadlar=adlar/.numtotext;
       numset ler=şet ler/ . numtotext ;
al=EniyiRenkSıra [modeller];
bul=Esleme [al, modeller];
fil=Transpose [bul] ;
fill=fill[1]; fill=fil[1];
```

```
top=[;]Do [gg=Apply [Plus, fill][ee]]:
top=Append [top, gg],
{ee, 1, Length[fill] } ;
toplam={top, fil2|;
toplaml=Transpose [toplam] ;
tamam=Reverse[Sort[toplam1]];
ensira=Transpose [tamam] [ [2] ]
```
# DegismeMat[list5 List] :=

]

```
Block[{modeller=list5, jwx, y, i, j, il1, jl1, z, i7, p9},<br>cakis={};adlar={};setler={};<br>modelad=modeladlar;
For [y=1, y != Length [modeller] +1, y++,set=modeller[[y]];adı=modeladlar[[y]];
       setler=Append [setler, adı] ;
       aldatam=Esleme [set, modeller] ;
       aldata=Drop[aldatam, 1];
       adsıra=Transpose[aldata] [[2]];
       data=Transpose[aldata][[1]];
       adata=Transpose[data] ;
       satoplam=Last [CumulativeSums [adata] ] ;
```

```
cakis=Append [cakis, satoplam];
      adlar=Append [adlar, adsıra];
      ];
      number = \{\}Do[tt=modeladlar[[jwx]]->jwx;numtotext=Append [numtotext, tt],
      { jwx, Length [modeladlar] } ] ;
      texttonum=\{\};
Do Itt=jwx-)modeladlar [ [ jwx] ] ;
      texttonum=Append [texttonum, tt],
      { jwx, Length [mode]-adlar] } ] ;
      numadlar=adlar/.numtotext;
      numset ler=set ler/.numtotext;
(*sifirlama*)bostablo=
      Table [{i11, j11}, {i11, 1, Length [modeller] },
       { j11,1, Length lmodeller] } ] ;
             cakışma=bostablo;
For [z=1, z != Length [caks] + 1, z++,value=cakis[[z]];
      vap=Length [cakis]-1;
       ov=numsetler[[z]];
       ilk=Table [ov, {yap}];
       iki=numadlar[[z]];
      koord=Transpose [ { ilk, iki } ];
       bb11 = \{\};
Do [ttt=koord[[it]]->value[[it]];bb11=Append [bb11, ttt],
       {it, Length [koord] } ];
       cakısma=cakısma/.bb11;
J;
sfr=Transpose [ {numsetler, numsetler } ] ;
       bb2 = \{ \};
       Do [ttt1=sfr [ [p9]] ->0;bb2=Append [bb2, ttt1],
       {p9, Length [şfr] } ] ;
       cakısma=cakısma/.bb2;
       enk=Map [If [+>0, 5-#, +]&, cakisma, \{2\}].
]
Options[EnAzDegistirme]={ SabitKonum -> {None} }
EnAzDegistirme [coordmat , opts ___ Rule] :=
Block I
       {degmat=coordmat },
       alt=Table [km, [km, 1, Length [degmat] } ];
       sabityer=SabitKonum / . {opts} / . Options [EnAzDegistirme];
If [subtype]= [None],
       alt1=alt;
```

```
alt2=alt1;sabityer=Flatten [sabityer, 1] [ [1] ];
      sab=Position [alt, sabityer] [[1]];
      alt1[[1]]=alt2[[sab]];
      alt1[ [sab] ]=alt2 [ [1]];<br>alt=alt1];
yol=Partition [alt, 2, 1];
      minval=ToplamDegistirme [yol] ;
Print ["BaşlangıçDeğer= ", minval, " Sıralama : ", alt];
Repeat I
       RatInc=False;
For[i=1,i!=Length[degmat],i++,If [ !MemberQ [ {sabityer}, i],
For[j=i+1,j!=Length[degmat]+1,j++,If [ !MemberQ [ {sabityer }, j],
       (*Print["i="", i, " : j="", j];*)verl=alt;
       ver2=ver1;
       i = Position[a] t, i] [[1,1]] ;jj=Position [alt, j] [1,1] ;
       vert[[ii]] = ver2[[ii]];
      vert([jj]] = ver2[[ii]],<br>yol=Partition [ver1, 2, 1];
      minvall=ToplamDegistirme [yol];
       rf [minva11 < minva1,
       alt=ver1;Print [dege, " = ", minvall, " * ", " Sıralama : ", alt]
      minval=minval1;
      RatInc=True
       ]]
       ] ] ], !Ratrnc];
Print ["ENİYİ ÇÖZÜM = ", alt (*/. texttonum*) ];
Print [alt/. texttonum]
```
]